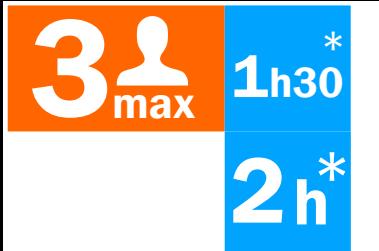

## $3<sub>max</sub>$ <sup>1<sub>h30</sub></sup> Autocollants/Flocage - 6  $\frac{*}{\bullet}$   $\qquad \qquad \bullet$

Crée un autocollant ou personnalise un Tote-bag

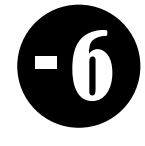

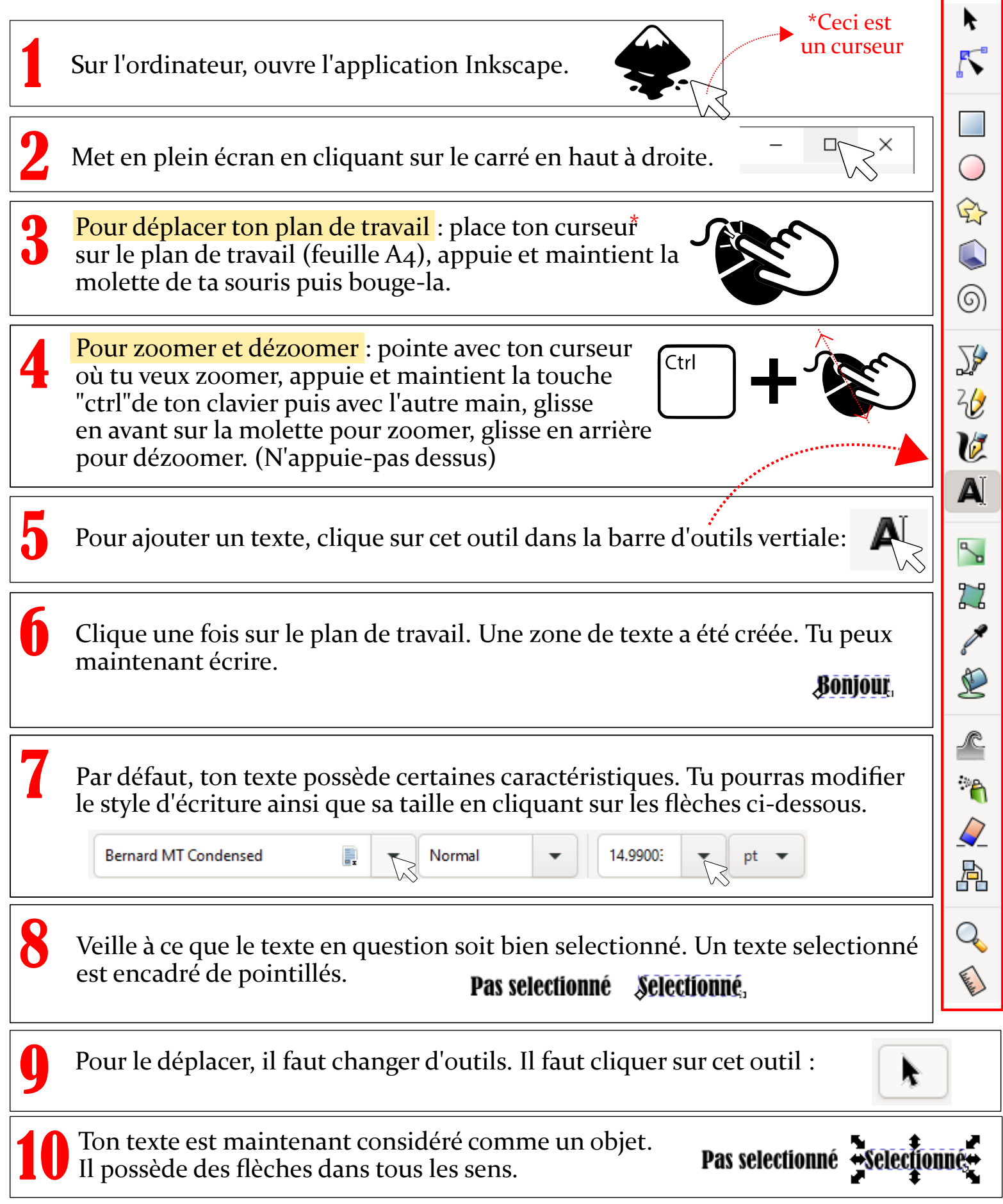

 $1/3$ 

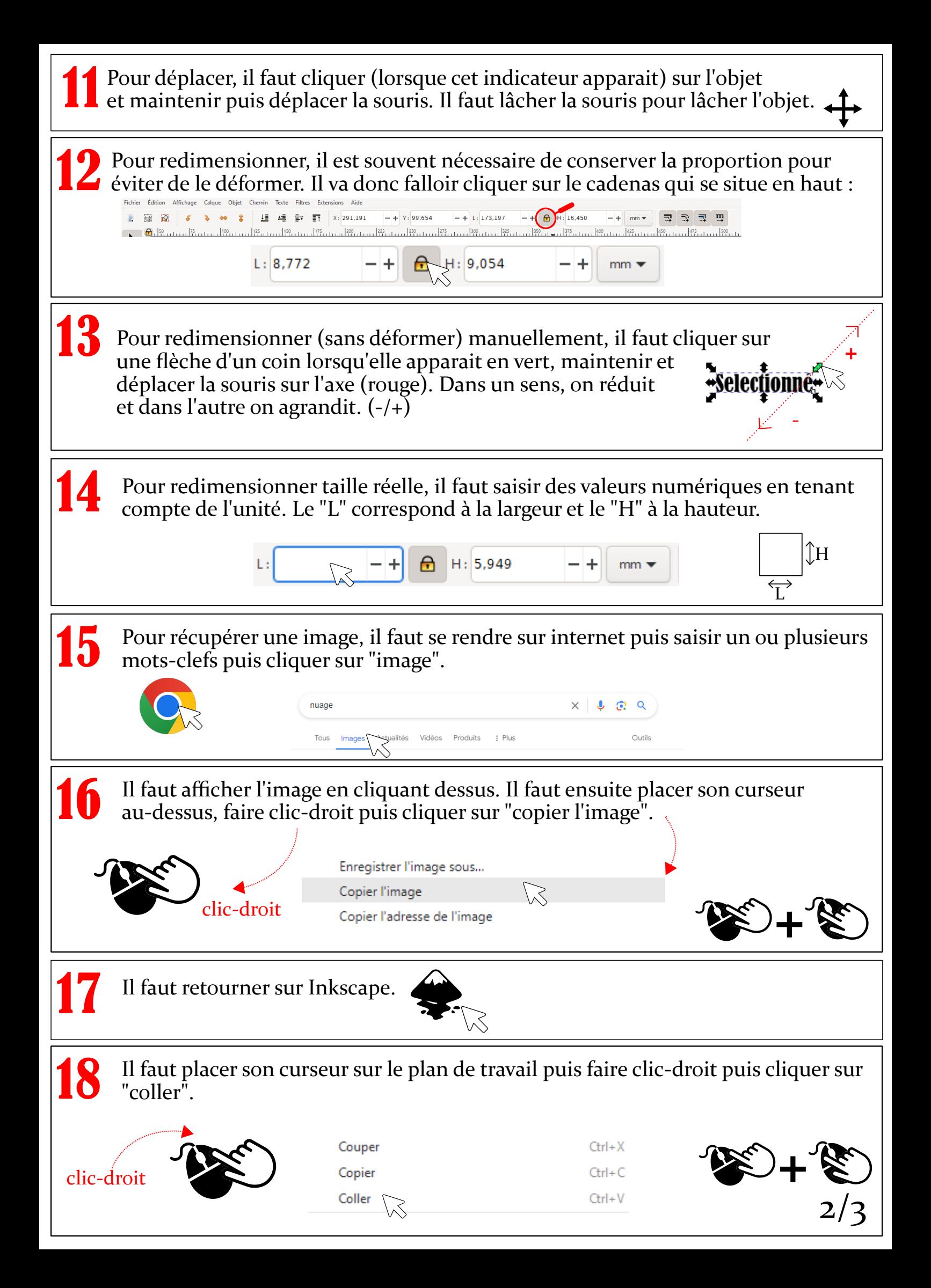

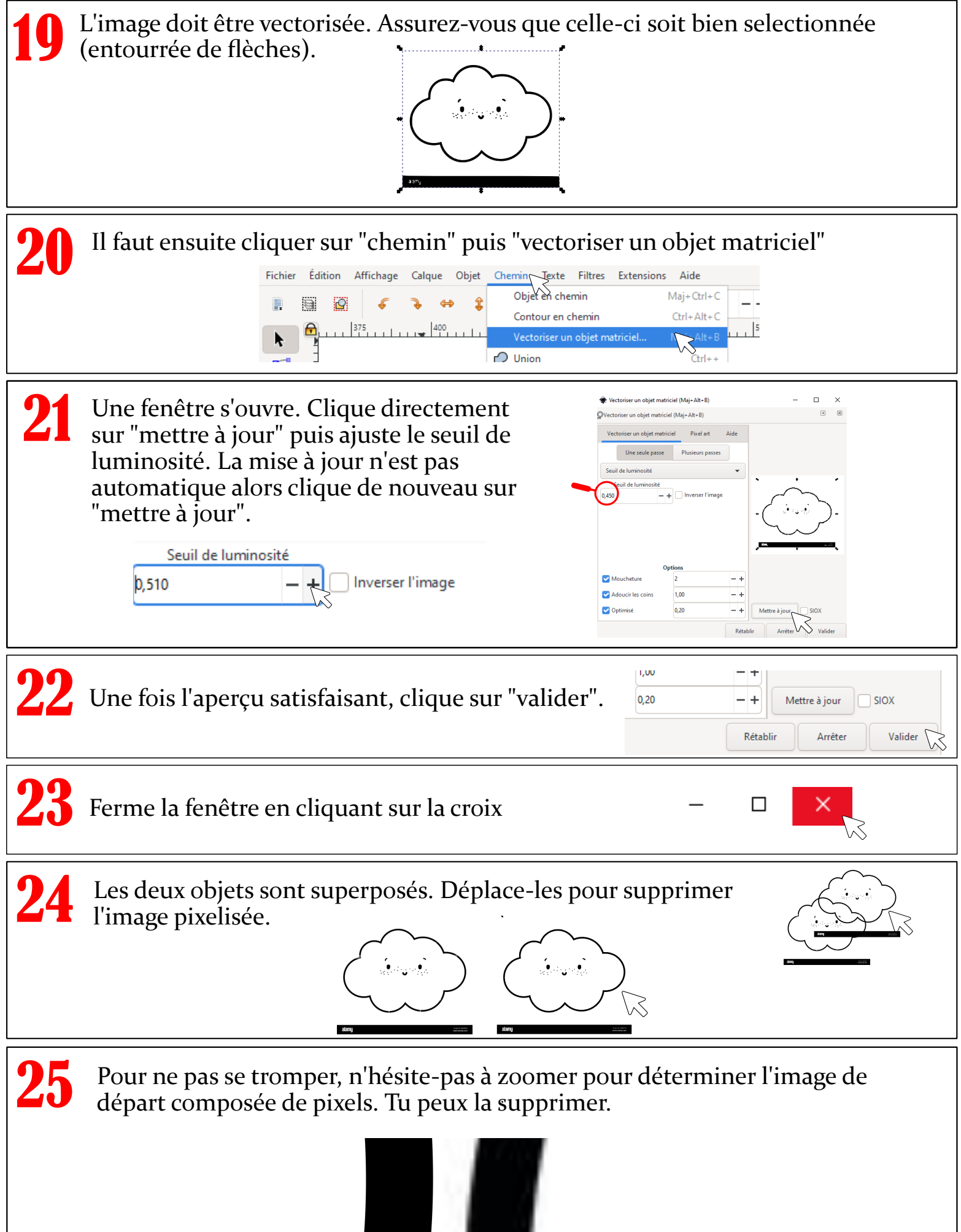